## 1 総 面 積

| 都道      | <b>直府</b> 男 | 見名                                             | 4 km              | 順位       |                                          |     |       |              |         |                  |        |      |        |     |            | 1             |
|---------|-------------|------------------------------------------------|-------------------|----------|------------------------------------------|-----|-------|--------------|---------|------------------|--------|------|--------|-----|------------|---------------|
| 北       |             | 道                                              | 78.420.92         | 1        |                                          | 0   | 10,00 | 0 20,0       | 000     | 30,000           | 40,000 | 50,0 | 00 60, | 000 | 70,000     | 80,000        |
| 岩       |             | 手                                              | 15,278.89         | 2        | 北海道                                      |     | _     |              |         | -                |        |      |        | _   |            |               |
| 福       |             | 島                                              | 13,782.76         | 3        | 岩手                                       |     |       |              |         |                  |        |      |        |     |            |               |
| 長       |             | 野                                              | 13,562.23         | 4        | Ę                                        |     | _     | -            |         |                  |        |      |        |     |            |               |
| 新       |             | 潟                                              | 12,583.84         | 5        | 新潟<br>秋田                                 |     |       | 5            |         |                  |        |      |        |     |            |               |
| 秋       |             | 田                                              | 11,636.30         | 6        | 岐阜                                       |     |       |              |         |                  |        |      |        |     |            |               |
| 岐       |             | 阜                                              | 10,621.17         | 7        | 1長新秋岐青山児広兵静宮熊宮岡高島栃群大山1912年4月11日。         |     |       |              |         |                  |        |      |        |     |            |               |
| 青       |             | 森                                              | 9.644.70          | 8        | 鹿児島<br>  広島                              |     |       |              |         |                  |        |      |        |     |            |               |
| 山       |             | 形                                              | 9,323.46          | 9        | 「丘庫                                      |     |       |              |         |                  |        |      |        |     |            |               |
| [<br>鹿  | 児           | 島                                              | 9,188.99          | 10       | 「「「「」」「「」」「」「」」「」」「」」「」」「」」」「」」「」」」「」」   |     | =     |              |         |                  |        |      |        |     |            |               |
| 広       | 20          | 島                                              | 8,479.73          | 11       | 熊本                                       |     |       |              |         |                  |        |      |        |     |            |               |
| 兵       |             | 庫                                              | 8,396.39          | 12       | 圓道                                       | i 🖻 | =     |              |         |                  |        |      |        |     |            |               |
| 静       |             | 田岡                                             | 7,780.60          | 13       | 局知                                       |     | =     |              |         |                  |        |      |        |     |            |               |
| 宮       |             | 崎                                              | 7,735.99          | 14       | 版                                        |     | =     |              |         |                  |        |      |        |     |            |               |
| 能       |             | 本                                              | 7,404.85          | 15       | 日 一 株点<br>大分                             |     | =     |              |         |                  |        |      |        |     |            |               |
| 宮       |             | 城                                              | 7,285.77          | 16       |                                          |     |       |              |         |                  |        |      |        |     |            |               |
| 日岡      |             | 城山                                             | 7,113.23          | 17       | 三重                                       |     | Ξ     |              |         |                  |        |      |        |     |            |               |
| 画高      |             | 知                                              | 7,115.23          | 18       | ジニ愛愛千福歌<br>和<br>和                        | t E |       |              |         |                  |        |      |        |     |            |               |
| 島       |             | 根                                              | 6,707.77          | 19       | 「主義                                      |     |       |              |         |                  |        |      |        |     |            |               |
| <u></u> |             | 依木                                             | 6,408.28          | 20       | 和歌山                                      |     | 5     |              |         |                  |        |      |        |     |            |               |
| 伽群      |             | 不馬                                             | 6,362.33          | 20       | ·京山富福石徳長滋埼奈鳥佐奈沖東大香<br>·南山富福石徳長滋埼奈鳥佐奈沖東大香 |     |       |              |         |                  |        |      |        |     |            |               |
|         |             | -                                              |                   | 22       | 富山                                       | i 🗖 |       |              |         |                  |        |      |        |     |            |               |
| 大山      |             | 分口                                             | 6,339.75          | 22       | 福井                                       |     |       |              |         |                  |        |      |        |     |            |               |
|         |             |                                                | 6,114.13          | 23       | 徳島                                       |     |       |              |         |                  |        |      |        |     |            |               |
| 茨三      |             | 城                                              | 6,095.72          | 24       | 長 帰 滋賀                                   |     | 5     |              |         |                  |        |      |        |     |            |               |
| Ξ       |             | 重                                              | 5,777.31          | 25       | 埼玉                                       |     |       |              |         |                  |        |      |        |     |            |               |
| 愛       |             | 媛                                              | 5,678.50          | 20       | <b>二</b> 原動                              |     | i     |              |         |                  |        |      |        |     |            |               |
| 愛工      |             | 知                                              | 5,165.14          |          | 佐賀<br> 神奈川                               | i E |       |              |         |                  |        |      |        |     |            |               |
| 千福      |             | 葉                                              | 5,156.62          | 28<br>29 | 沖縄                                       |     |       |              |         |                  |        |      |        |     |            |               |
|         | 可加          | 岡                                              | 4,979.30          | 30       | 大阪                                       |     |       |              |         |                  |        |      |        |     |            |               |
| 和       | 歌           | 山                                              | 4,726.29          |          | - 香川                                     |     |       |              |         |                  |        |      |        |     |            |               |
| 京       |             | 都                                              | 4,613.21          | 31<br>32 |                                          |     |       |              |         |                  |        |      |        |     |            |               |
| 山富      |             | 梨山                                             | 4,465.37          | 32       | <                                        | 参考> | >     |              | _       | т / <del>)</del> |        | u∆/r |        |     |            |               |
|         |             |                                                | 4,247.61          |          |                                          |     |       |              | E.      | 「住地」             | 山傾舌    |      | '비빔'   |     |            |               |
| 福       |             | 井                                              | 4,189.88          | 34       | 60                                       | %   |       |              |         |                  |        |      |        |     |            |               |
| 石       |             | 川                                              | 4,186.16          | 35<br>36 |                                          |     |       |              |         |                  | 53.4   |      |        |     |            |               |
| 徳       |             | 島                                              | 4,146.80          | 30       | 50                                       |     |       |              |         |                  |        | I    |        |     |            |               |
| 長滋      |             | 崎空                                             | 4,105.75          | 37       | 1                                        |     |       |              |         |                  |        |      |        |     |            |               |
| 滋<br>埼  |             | 賀工                                             | 4,017.36          | 38       | 40                                       |     |       |              |         |                  |        | -    |        |     |            |               |
| 坷       |             | 玉                                              | 3,798.08          | 39<br>40 |                                          |     |       |              |         |                  |        |      |        |     | 3          | 2.8           |
| 奈       |             | 良                                              | 3,691.09          | 40       | 30                                       |     |       |              | o 4 -   |                  | -      | L    | 29.4   | ÷   | <u> </u> Г | <b>─</b> ⊢∣ I |
| 鳥       |             | 取空                                             | 3,507.31          | 41       |                                          |     | 100   | ,            | 24.7    | 1                |        |      |        |     |            |               |
| 佐       | *           | 賀                                              | 2,439.65          |          | 20                                       |     | 16.3  |              |         | L                | -      | L-   |        | _   |            |               |
| 神       | 奈           | 川                                              | 2,415.86          | 43       |                                          |     |       |              |         |                  |        |      |        |     |            |               |
| 沖       |             | 縄                                              | 2,276.64          | 44       | 10                                       |     |       |              |         | L                | -      | L-   |        | _   |            |               |
| 東       |             | 京                                              | 2,188.67          | 45       |                                          |     |       |              |         |                  |        |      |        |     |            |               |
| 높       |             | 阪                                              | 1,901.42          | 46       | 0                                        |     |       |              |         |                  |        |      |        |     |            |               |
| 香       |             | 川                                              | 1,876.55          | 47       |                                          | ī   | 高知    |              | 徳島      |                  | 香川     |      | 愛妓     |     | 술          | 国             |
| 全       |             | 国                                              | 372,923.56        |          |                                          | ±   | = />  | - tih == 1+  | - h-1-+ | 46-4-10          | 1      | 。赤白子 | に除いる   | 松子  | (手主 よいこう   | 十四天生          |
| 年次      |             | ヹ<br>ば<br>い<br>い<br>の<br>よ<br>の<br>よ<br>の<br>よ |                   | 14       |                                          | 表   |       |              |         |                  |        |      |        |     |            | 林野面積          |
| 資料      |             |                                                | ≦活統計指標20<br>☆計号   | 14       |                                          |     |       | き湖沼面<br>引いた: |         |                  | カキロ    | ~~r) | レ以上(   | ノ加力 |            | 湖以外)          |
| 出所備考    |             |                                                | ì統計局<br>:全国の1.91% |          |                                          |     | て左し   | 101/2        | 。رىن    |                  |        |      |        |     |            |               |
| 川へ      | <b>.</b> 4  | י אי –                                         | エ国 071.31%0       |          |                                          |     |       |              |         |                  |        |      |        |     |            |               |
|         |             |                                                |                   |          |                                          |     |       |              |         |                  |        |      |        |     |            |               |
|         |             |                                                |                   |          |                                          |     |       |              |         |                  |        |      |        |     |            |               |

# 2 森林面積割合

| 都谊             | 直府県名               | %                 | 順位       |                                                                                                    |
|----------------|--------------------|-------------------|----------|----------------------------------------------------------------------------------------------------|
| 高              | 知知                 | 83.3              | 1        | 0 10 20 30 40 50 60 70 80                                                                                                    |
| 岐              | 阜                  | 79.1              | 2        | 高知                                                                                                    |
| 页              | 一                  | 77.8              | 3        |                                                                                                    |
| 島              | 根                  | 77.5              | 4        |                                                                                                    |
| 奈              | 良                  | 76.9              | 5        | 京良 和歌山 和歌山 和 和                                                                                                    |
| 和              | 歌山                 | 76.8              | 6        |                                                                                                    |
| 宮              | 崎                  | 75.9              | 7        | · · · · · · · · · · · · · · · · · · ·                                                                                                    |
| 宮岩             | 手                  | 75.1              | 8        | 京都                                                                                                    |
| 徳              | 島                  | 74.9              | 9        |                                                                                                    |
| 長              | 野                  | 74.8              | 10       |                                                                                                    |
| 京              | 都                  | 74.1              | 11       |                                                                                                    |
| 福              | 井                  | 74.0              | 12       |                                                                                                    |
| 鳥              | 取                  | 73.1              | 13       |                                                                                                    |
| 広              | 島                  | 72.0              | 14       |                                                                                                    |
| 大              | 分                  | 71.5              | 15       |                                                                                                    |
| 大<br>山         |                    | 71.4              | 16       |                                                                                                    |
| 秋              | 田                  | 70.5              | 17       |                                                                                                    |
| 愛              | 媛                  | 70.4              | 18       |                                                                                                    |
| 山              | 玉                  | 69.0              | 19       | 群馬                                                                                                    |
| 北              | 海 道                | 68.0              | 20       | 静岡                                                                                                    |
| 岡              | F                  | 68.0              | 21       | 股个<br>長崎                                                                                                    |
| 福              | 島                  | 67.9              | 22       | 正しておいたのでは、「「「」」」」」」」」」」」」」」」」」」」」」」」」」」」」」」」」」」                                                                                                    |
| 兵              | 庫                  | 66.8              | 23       |                                                                                                    |
| 石              | Ш                  | 66.3              | 24       |                                                                                                    |
| 全<br>王         | 3                  | 65.6              | -        |                                                                                                    |
|                | 重                  | 64.6              | 25       |                                                                                                    |
| 鹿              | 児島                 | 63.9              | 26       |                                                                                                    |
| 青              | 森                  | 63.8              | 27       |                                                                                                    |
| 群              | 馬                  | 63.5              | 28       |                                                                                                    |
| 新              | 潟                  | 62.9              | 29       |                                                                                                    |
| 静              | 畄                  | 62.6              | 30       |                                                                                                    |
| 熊              | 本                  | 61.3              | 31       | <参考> 保有形能別森林面積(高知県)                                                                                                    |
| ŧ              | 崎                  | 59.1              | 32       | - Model and the family of the family of t |
| 富              | 山                  | 56.4              | 33       | 独立法人等<br>公有 2.7%                                                                                                    |
| 宮              | 城                  | 56.1              | 34       | 公有 2.7% 7.9%                                                                                                    |
| 栃              | 木                  | 53.2              | 35       |                                                                                                    |
| 滋              | 賀                  | 50.7              | 36       |                                                                                                    |
| 香              | 川                  | 46.5              | 37       |                                                                                                    |
| <u>沖</u>       | 縄                  | 46.1              | 38       | 国有 20.8%                                                                                                    |
| 佐              | 貿                  | 45.3              | 39       | 36.56                                                                                                    |
| 福              | 岡                  | 44.2              | 40<br>41 | 森林面積                                                                                                    |
| 愛              | <u> </u>           |                   | 41       | 592,206                                                                                                    |
| 神              | 奈川                 | 39.0              | 42<br>43 | ha                                                                                                    |
| 東              |                    | 36.0              | 43       |                                                                                                    |
| 埼ィ             | <u>玉</u>           | 32.2              | 44<br>45 | 私有                                                                                                    |
| 千茨             | 葉                  | 31.1              | 45<br>46 | 68.7%                                                                                                    |
|                | 城                  | 30.9              | 40       |                                                                                                    |
| <u>大</u><br>年次 | <u>阪</u><br>:: 平成2 | <u>30.5</u>       | 4/       |                                                                                                    |
| 午 次<br>資 料     |                    | 2年<br>農林業センサス(    | 10 年 年   | の調査)                                                                                                    |
| 貝科出所           |                    | WATCOUNT<br>K産省HP | 104 Ħ    | · · · · □•] -= /                                                                                                    |
| 備考             |                    | 宝全国平均の12          | 7.06%    |                                                                                                    |
| , m , J        |                    |                   |          | に対する比率(北方地域及び竹島を除いた数値)                                                                                                    |
|                |                    | 森林面積÷総面           |          |                                                                                                    |
|                |                    |                   |          |                                                                                                    |
|                |                    |                   |          |                                                                                                    |

#### 3 年平均気温

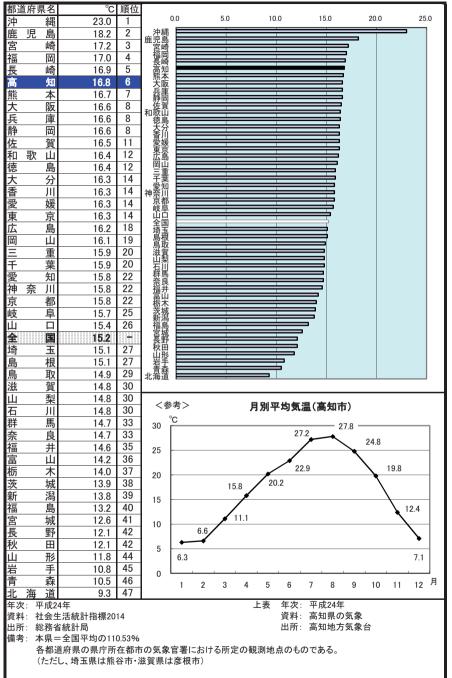

### 4 年間日照時間

|                                       | TIN                         |                                      |           |                                                                                              |                  |        |               |           |       |       | _   |
|---------------------------------------|-----------------------------|--------------------------------------|-----------|----------------------------------------------------------------------------------------------|------------------|--------|---------------|-----------|-------|-------|-----|
| 都道                                    | 鱼府県名                        |                                      | 順位        |                                                                                              |                  |        |               |           |       |       |     |
| 山                                     | 梨                           | 2,358                                | 1         |                                                                                              | 0 500            | 1,00   | 00            | 1,500     | 2,000 | 2,50  | 0   |
| 静                                     | 岡                           | 2,269                                | 2         | 山梨                                                                                           |                  |        |               |           |       |       |     |
| 埼                                     | 玉                           | 2,255                                | 3         | 埼玉                                                                                           |                  |        |               |           |       | =     |     |
| 群                                     | 馬                           | 2,216                                | 4         | 装成                                                                                           |                  |        |               |           |       | =     |     |
| 茨                                     | 城                           | 2,202                                | 5         | 愛知                                                                                           |                  |        |               |           |       |       |     |
| 愛三                                    | 知                           | 2,160                                | 6         | 岐阜                                                                                           |                  |        |               |           |       |       |     |
| <u> </u>                              |                             | 2,148                                | 7         | ™鴉光                                                                                          |                  |        |               |           |       |       |     |
| 岐                                     | 阜                           | 2,132                                | 8         | 高知                                                                                           |                  |        |               |           |       |       |     |
| 神                                     | 奈川                          | 2,125                                | 9         | 岡山                                                                                           |                  |        |               |           |       |       |     |
| 栃                                     | 木                           | 2,089                                | 10        | 和歌莊                                                                                          |                  |        |               |           |       |       |     |
| 高                                     | 知                           | 2,066                                | 11        | 十葉東京                                                                                         |                  |        |               |           |       |       |     |
| 츠                                     | 阪                           | 2,058                                | 12        | 兵庫                                                                                           |                  |        |               |           |       |       |     |
| 岡                                     | 山                           | 2,052                                | 13        | -                                                                                            |                  |        |               |           |       |       |     |
| 長                                     | 野                           | 2,044                                | 14        | (徳島)<br>広島                                                                                   |                  |        |               |           |       |       |     |
| 和                                     | 歌山                          | 2,042                                | 15        | 全国                                                                                           |                  | 1      |               |           |       |       |     |
| Ŧ                                     | 葉                           | 2,039                                | 16        | 豪媛                                                                                           |                  |        |               |           | =     |       |     |
| 東                                     | <u>京</u>                    | 2,023                                | 17        | 1<br>佐夏<br>滋賀                                                                                |                  |        |               |           |       |       |     |
| 兵                                     | 庫                           | 2,015                                | 18        | 大分能素                                                                                         |                  |        |               |           |       |       |     |
| 宮チ                                    | 崎                           | 2,010                                | 19<br>20  | 山静场群茨愛三岐奈枥高大岡長歌千東兵宮香德広全宮愛佐滋大熊石海岩福山富奈福京児福新島島長秋青型岡玉馬城知重阜川木知阪山野山葉京庫崎川島島国城媛賀賀分本川道手岡口山良井都島島潟取根崎田森 |                  |        |               |           | 3     |       |     |
| 香                                     |                             | 1,997                                | 20        | 北海堤                                                                                          |                  |        |               |           |       |       |     |
| 徳広                                    | 島                           | 1,996                                |           | 福岡                                                                                           |                  |        |               |           |       |       |     |
| <u>ш</u>                              | 島                           | 1,962                                | 22<br>-   | 富田                                                                                           |                  |        |               |           |       |       |     |
| <b>全</b><br>宮                         |                             | 1,927                                | 23        | 福升                                                                                           |                  |        |               |           |       |       |     |
| 西愛                                    | 城                           | 1,909                                | 23        | 京都<br>鹿児島                                                                                    |                  |        |               |           |       |       |     |
|                                       | <u>媛</u>                    | 1,902<br>1,877                       | 24        | 福島                                                                                           |                  |        |               |           | 1     |       |     |
| 佐滋                                    | <u>貝</u><br>賀               | 1,877                                | 26        | る「「「「「」」。                                                                                    |                  |        |               |           |       |       |     |
| ///////////////////////////////////// | <u>貝</u><br>分               | 1,875                                | 27        | 局<br>長崎                                                                                      |                  |        |               |           |       |       |     |
| ろ熊                                    | <br>本                       | 1,861                                | 27        | 秋里                                                                                           |                  |        |               |           |       |       |     |
| 照石                                    | <u>— 平</u><br>川             | 1,836                                | 29        | 山形                                                                                           |                  |        |               |           |       |       |     |
| 北                                     | 海道                          | 1,830                                | 30        | 沖蘒                                                                                           |                  |        |               |           |       |       |     |
| 北岩                                    | 追                           | 1,806                                | 31        |                                                                                              |                  |        |               |           |       |       | -   |
| 福                                     |                             | 1,799                                | 32        | く参                                                                                           | 考>               | 月別日    | 日照時間          | (高知市)     | )     |       |     |
| Ш                                     |                             | 1,733                                | 33        |                                                                                              | n+ 88            |        |               |           |       |       |     |
| 富                                     | <u> </u>                    | 1,758                                | 34        | 300                                                                                          | 時間               |        |               |           |       |       |     |
| 奈                                     | 良                           | 1,756                                | 35        |                                                                                              |                  |        |               |           |       |       |     |
| 福                                     | 井                           | 1,755                                | 36        | 250 -                                                                                        |                  | 195.0  |               |           |       |       |     |
| 京                                     | 都                           | 1,752                                | 37        |                                                                                              | 191.9            | 195.0  | 185           | 0         | 217.9 | 176.4 |     |
| 鹿                                     | 児島                          | 1,751                                | 38        | 200 -                                                                                        | 168.0            |        |               | 164.6 164 |       | 163.0 |     |
| 福                                     | <u> </u>                    | 1,751                                | 38        |                                                                                              | 159.4            |        |               | 104.0 16  | 4.2   |       |     |
| 新                                     | 潟                           | 1,743                                | 40        | 150 -                                                                                        |                  |        |               | HH        | HF    |       |     |
| 鳥                                     | 取                           | 1,726                                | 41        | 100                                                                                          |                  |        | 90.2          |           |       |       |     |
| 島                                     | 根                           | 1,721                                | 42        | 100 -                                                                                        |                  |        |               | HH        |       |       |     |
| 長                                     | 崎                           | 1,711                                | 43        | 50                                                                                           |                  |        |               |           |       |       |     |
| 秋                                     | 田                           | 1,684                                | 44        | 50 -                                                                                         |                  |        |               |           |       |       |     |
| 青                                     | 森                           | 1,669                                | 45        | 0 L                                                                                          |                  |        |               |           |       |       |     |
| 山                                     | 形                           | 1,664                                | 46        |                                                                                              | 1 2 3            | 4 5    | 6 7           | 8 9       | 9 10  | 11 12 | 月   |
| 沖                                     | 縄                           | 1,539                                | 47        |                                                                                              |                  |        |               |           |       |       | · · |
| 年次:平成24年 上表 年次:平成24年                  |                             |                                      |           |                                                                                              |                  |        |               |           |       |       |     |
|                                       | 資料: 社会生活統計指標2014 資料: 高知県の気象 |                                      |           |                                                                                              |                  |        |               |           |       |       |     |
| 出所                                    |                             | 「統計局<br>- ヘヨエわの10                    | 7 0 / 0 - |                                                                                              |                  |        | 出所: 7         | 高知地方気     | 1家台   |       |     |
| 備考                                    |                             | =全国平均の10<br><sup>首 在 目</sup> の 目 庁 所 |           | 「の生をっ                                                                                        | う思いとはてた。         | でも思います | <u> ተመቶ ም</u> | r k Z     |       |       |     |
|                                       |                             | <sup>直府県の県庁所</sup><br>し、埼玉県は熊        |           |                                                                                              | 言署における所知<br>産根市) | EUU観測地 | 泉のもの          | じめる。      |       |       |     |
|                                       | (1-1-                       | し、均上不は照                              |           | ぬ貞木は                                                                                         | 15 (11 X)        |        |               |           |       |       |     |
|                                       |                             |                                      |           |                                                                                              |                  |        |               |           |       |       |     |
|                                       |                             |                                      |           |                                                                                              |                  |        |               |           |       |       |     |

### 5 年間降水量

| _  |                      |                                |         | /                                                                  |                          |                           |  |  |  |  |
|----|----------------------|--------------------------------|---------|--------------------------------------------------------------------|--------------------------|---------------------------|--|--|--|--|
|    | 自府県名                 | mm                             | 順位      |                                                                    | F00 1000 1500 000        | 0 0 0 000 0 000           |  |  |  |  |
| 宮  | 崎                    | 3,192                          | 1       |                                                                    | 500 1,000 1,500 2,00     | 00 2,500 3,000 3,500      |  |  |  |  |
| 高  | 知                    | 2,985                          | 2       | 南、市市市市市市市市市市市市市市市市市市市市市市市市市市市市市市市市市市市市市                            |                          |                           |  |  |  |  |
| 鹿  | 児島                   | 2,895                          | 3       | 鹿児島                                                                |                          |                           |  |  |  |  |
| 沖  | 縄                    | 2,733                          | 4       | 227種<br>石川                                                         |                          |                           |  |  |  |  |
| 石  | JI                   | 2,676                          | 5       | 福井                                                                 |                          |                           |  |  |  |  |
| 福  | 井                    | 2,493                          | 6       | 富山                                                                 |                          |                           |  |  |  |  |
| 静  | 畄                    | 2,489                          | 7       | 局<br>長<br>取<br>大<br>分                                              |                          |                           |  |  |  |  |
| 富  | 山                    | 2,323                          | 8       | 能本                                                                 |                          | 3                         |  |  |  |  |
| 鳥  | 取                    | 2,281                          | 9       | 正陸賀                                                                |                          |                           |  |  |  |  |
| 大  | 分                    | 2,264                          | 10      | 神奈川<br>岐阜                                                          |                          |                           |  |  |  |  |
| 熊  | 本                    | 2,210                          | 11      | 新潟                                                                 |                          |                           |  |  |  |  |
| 長  | 崎                    | 2,136                          | 12      | 親留                                                                 |                          |                           |  |  |  |  |
| 佐  | 賀                    | 1,999                          | 13      | 滋賀<br>全国                                                           |                          |                           |  |  |  |  |
| 神  | 奈 川                  | 1,998                          | 14      | 三星                                                                 |                          |                           |  |  |  |  |
| 岐  | 阜                    | 1,872                          | 15      | 楊呆                                                                 |                          |                           |  |  |  |  |
| 新  | 潟                    | 1,810                          | 16      | () 徳島<br>和歌山                                                       |                          |                           |  |  |  |  |
| 福  | 畄                    | 1,769                          | 17      | ***美蕃                                                              |                          |                           |  |  |  |  |
| 秋  | 田                    | 1,743                          | 18      | 余良 東京                                                              |                          |                           |  |  |  |  |
| 滋  | 賀                    | 1,738                          | 19      | 愛知                                                                 |                          |                           |  |  |  |  |
| 全  |                      | 1,736                          | -       | 鼻根                                                                 |                          |                           |  |  |  |  |
| Ξ  | 重                    | 1,714                          | 20      | 山枥德歌千奈東愛京島大茨広愛青海兵宮岡三口木島山葉良京知都根阪城島媛森道庫城山                            |                          |                           |  |  |  |  |
| 山  |                      | 1,693                          | 21      | 広島                                                                 |                          |                           |  |  |  |  |
| 栃  | 木                    | 1,668                          | 22      |                                                                    |                          |                           |  |  |  |  |
| 徳  | 島                    | 1,639                          | 23      | 北海追                                                                |                          |                           |  |  |  |  |
| 和  | 歌山                   | 1,637                          | 24      | 富城                                                                 |                          |                           |  |  |  |  |
| Ŧ  | 葉                    | 1,614                          | 25      | 埼玉                                                                 |                          |                           |  |  |  |  |
| 奈  | 良                    | 1,598                          | 26      | 群馬福島                                                               |                          |                           |  |  |  |  |
| 奈東 | 京                    | 1,570                          | 27      | [埼群福岩香山山長 玉馬島手川梨形野                                                 |                          |                           |  |  |  |  |
| 愛  | 知                    | 1,568                          | 28      | <b>山</b> 梨                                                         |                          |                           |  |  |  |  |
| 京  | 都                    | 1,562                          | 29      | 山北                                                                 |                          |                           |  |  |  |  |
| 島  | 根                    | 1,562                          | 29      |                                                                    |                          |                           |  |  |  |  |
| 大  | 阪                    | 1,520                          | 31      | 14                                                                 |                          |                           |  |  |  |  |
| 茨  | 城                    | 1,486                          | 32      | く参                                                                 | > 月別降水量(福                | <b>马知</b> 市)              |  |  |  |  |
| 広  | 島                    | 1,478                          | 33      | m                                                                  |                          |                           |  |  |  |  |
| 愛  | 媛                    | 1,369                          | 34      | 800                                                                | 734.0                    |                           |  |  |  |  |
| 青  | 森                    | 1,296                          | 35      | 700                                                                | <b>_</b>                 |                           |  |  |  |  |
| 北  | 海 道                  | 1,279                          | 36      |                                                                    |                          | 533.5                     |  |  |  |  |
| 兵  | 庫                    | 1,255                          | 37      | 600                                                                |                          |                           |  |  |  |  |
| 宮  | 城                    | 1,180                          | 38      | 500                                                                |                          | I                         |  |  |  |  |
| 岡  | 日                    | 1,106                          | 39      | 400                                                                |                          | 344.5                     |  |  |  |  |
| 埼  | н                    | 1,079                          | 40      | 400                                                                | 295.5 260.0              |                           |  |  |  |  |
| 群  | 馬                    | 1,074                          | 41      | 300                                                                |                          |                           |  |  |  |  |
| 福  | 島                    | 1,071                          | 42      | 200                                                                | 156.5 199.0              | 136.5                     |  |  |  |  |
| 岩  | 手                    | 1,030                          | 43      |                                                                    | 89.5                     | 91.0 113.5                |  |  |  |  |
| 香  | 川                    | 1,021                          | 44      | 100                                                                | .5                       | ╢╢┲╢╔╎║                   |  |  |  |  |
| 山  | 梨                    | 1,004                          | 45      | 0                                                                  |                          |                           |  |  |  |  |
| 山  | 形                    | 992                            | 46      |                                                                    | 2 3 4 5 6 7              | 8 9 10 11 12 <sup>月</sup> |  |  |  |  |
| 長  | 野                    | 956                            | 47      |                                                                    |                          |                           |  |  |  |  |
|    | 年次:平成24年 上表 年次:平成24年 |                                |         |                                                                    |                          |                           |  |  |  |  |
|    |                      | と活統計指標20                       | 14      |                                                                    |                          | 知県の気象                     |  |  |  |  |
|    | : 総務省                |                                | 1 0 5 6 |                                                                    | 出所: 高约                   | 知地方気象台                    |  |  |  |  |
| 偏考 |                      | =全国平均の17                       |         | -<br>-<br>-<br>-<br>-<br>-<br>-<br>-<br>-<br>-<br>-<br>-<br>-<br>- |                          | t 7                       |  |  |  |  |
|    |                      | <sup>自</sup> 府県の県厅所<br>し、埼玉県は熊 |         |                                                                    | 影における所定の観測地点のものでな<br>思す) | ୭ବି                       |  |  |  |  |
| 1  | (15/5                | し、切上示は熊                        | 11 ° 11 | ム日本は                                                               | 111                      |                           |  |  |  |  |
| 1  |                      |                                |         |                                                                    |                          |                           |  |  |  |  |
|    |                      |                                |         |                                                                    |                          |                           |  |  |  |  |